## Using RSS feeds

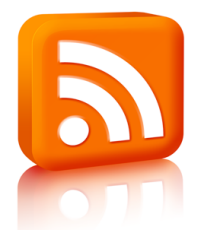

Is your bookmarks folder overloaded, do you need to be kept up to date ?

RSS feeds are a simple way of pushing information to you rather than visiting and searching sites you use regularly.

**RSS** is most commonly translated as "Really Simple Syndication" It provides summaries of web content in a simple format.

The internet has added to the massive information overload. We need to look to ways of managing this flow. This can be facilitated through aggregating information.

[RSS in Plain English](http://www.commoncraft.com/rss_plain_english) - a video introduction to RSS as a way to save time reading web

## **How do I get a RSS reader?**

You can either download a stand-alone reader, use the reader in your browser or use a web-based reader. There are also readers that deliver RSS feeds as email or to your mobile.

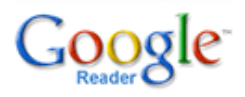

Google have a reader which is very simple to use and they provide an online [support and a setting up guide.](http://www.google.com/support/reader/) It is bowser based and will run on most bowsers so you can access it from any

computer. You will need to open a free Google account this will give you access to a wide range of web tools which will help you to manage the information flow.

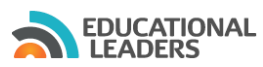

## **Educational Leaders RSS Feeds**.

There are several RSS feed links on Educational Leaders linking to the whole site or parts of the site.

## **Aggregation**

With the constant flow of information from many sources there is a need for information management. Tools such as RSS readers are becoming a necessary part of our daily lives. These tools give users control by allowing information to be "pulled" to the subscriber rather than "pushed" i.e. email. "Pulled" information can be turned off by unsubscribing.

Another useful method is to customise your homepage. There are several free services available, one of the widely used ones is iGoogle. Instructions for setting up a iGoogle home page can be found in Educational Leaders in the [Leadership and management advisers tool box.](http://www.educationalleaders.govt.nz/Leadership-development/L-M-toolbox/Support-tools)